# Universida<sub>de</sub>Vigo

Departamento de Estatística e Investigación **Operativa** 

Fac. CC. Económicas e Empresariais Campus de Vigo E-36310 Vigo

Tel. 986 812 440 Fax 986 812 401 webs.uvigo.es/depc05 depc05@uvigo.es

### **Calculo de Probabilidades y Variables aleatorias**

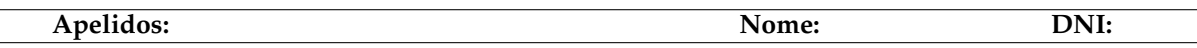

Para facilitar la corrección de la prueba, marque en la tabla la letra de la respuesta que considere correcta para cada una de las cuestiones propuestas $^{\rm 1}.$  $^{\rm 1}.$  $^{\rm 1}.$ 

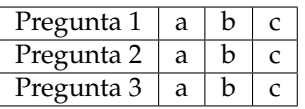

- 1. *(1 punto)* Moon Systems, fabricante de estaciones de trabajo, produce su *Sistema Modelo X* en tres sitios diferentes A, B y C: un 20 % en A, un 35 % en B y el resto en C. La probabilidad de que un *Sistema Modelo X* esté defectuoso cuando lo recibe el cliente es 0.01, si procede de A, 0.06, si procede de B y 0.03, si proviene de de C. La probabilidad de que un *Sistema Modelo X* seleccionado al azar esté defectuoso en el momento de la entrega al cliente es (redondeada a 3 decimales)
	- *a*) 0.0365
	- *b*) 0.575
	- *c*) 0.468.

#### **solución correcta: a)**

- 2. *(2 punto)* Sea *X* una variable aleatoria *BN*(10,0.3), la  $P(X \ge 20|X \ge 8)$  (con 3 decimales):
	- *a*) 0.636
	- *b*) 0.644
	- *c*) 0.000

**solución correcta: b)**  $P(X \ge 20|X \ge 8)$ *P*({*X*≥20}∩{*X*≥8})  $P(X \geq 8)$ *P*(*X*≥20)  $\overrightarrow{P(X\geq 8)}$ 1−*P*(*X*≤19)  $=\frac{1}{1-P(X\leq 7)}$ 1−*sum*(*dnbinom*(0:19,*size*=10,*prob*=0.3)) <sup>1</sup>−*sum*(*dnbinom*(0:7,*size*=10,*prob*=0.3)) =  $\frac{0.6359959}{0.9873073} = 0.6441722$ *a*) 0.683

3. *(2 puntos)* El número de mensajes que llegan a un servidor sigue una distribución de Poisson. Cada hora se registran por término medio 30 mesajes. La probabilidad de que en 20 minutos se produzcan como mínimo tres solicitudes de servicio es (redondeado a 3 decimales):

- *a*) 0.990
- *b*) 0.997
- *c*) 0.992

#### **solución b)**:

Sea  $X_{60} = n^{\circ}$  *de mensajes por hora*  $\sim Pois(\lambda = 30)$ , si consideramos tiempos disjuntos de 20 minutos la media es de mensajes es 10 y la variable *X*20*=nº de mensajes cada 20 minutos* ∼ *Pois*(*λ* = 10).

 $P(X_{20} \geq 3) = 1 - P(X_{20} < 3) = 1 sum(dpois(0:2, lambda = 10))$ 

4. *(2 puntos)* Un gestor de correo spam determina que un determinado mensaje es spam en el 99 % de los casos de los mensajes que son REALMEN-TE spam, y lo determina no spam en el 97 % de los casos de los mensajes que no son spam. Si la probabilidad de recibir un mensaje spam es del 20 % ¿cuál es la probabilidad de que un mensaje sea REALMENTE spam cuando el gestor de correo lo ha determinado como spam?

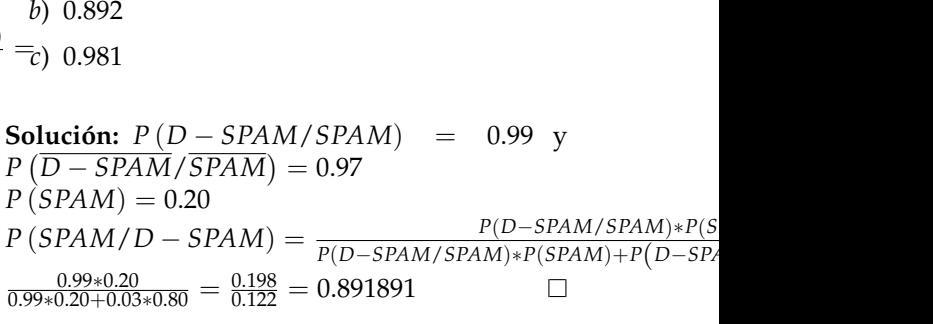

<span id="page-0-0"></span><sup>&</sup>lt;sup>1</sup>Respuesta correcta, 1 punto. 3 respuestas incorrectas penalizan una respuesta correcta. Las preguntas en blanco no penalizan. No se considerarán las respuestas contestadas sin su correspondiente desarrollo.

## Universida<sub>de</sub>Vigo

Departamento de Estatística e Investigación **Operativa** 

Fac. CC. Económicas e Empresariais Campus de Vigo E-36310 Vigo

Tel. 986 812 440 Fax 986 812 401 webs.uvigo.es/depc05 depc05@uvigo.es

1. *(4 puntos)* El número de errores de escritura y lectura físicos de un determinado prototipo de disco después de 1 hora de funcionamiento ininterrumpido sigue una distribución *Bi*(*n* = 1000, *p* = 0.1). ¿Cuál es la probabilidad de que el número de errores sea de 210?. ¿Cuál es la probabilidad de que sea menor de 210?. Comparar la probabilidad exacta con la aproximación dada por la normal y con corrección por continuidad. Razonar detalladamente todos los pasos.

**Solución:** Sea *X= Nº errores* ∼ *Bi*(*n* = 1000, *p* = 0.1) ≈ *N* <sup>1000</sup> <sup>×</sup> 0.1, <sup>√</sup> 1000 × 0.1 × 0.9 aproximación válida porque *n* > 30 y *np*(1 − *p*) = 90 > 5

$$
P(X = 210) = {1000 \choose 210} 0.1^{210} 0.9^{790} = \text{dbinom}(210, \text{size} = 1000, \text{prob} = 0.1) = 3.555768 \times 10^{-25} \approx
$$
\n
$$
P\left(210 - 0.5 < N(100, \sqrt{90}) < 210 + 0.5\right) = P\left(N(100, \sqrt{90}) < 210.5\right) - P\left(N(100, \sqrt{90}) < 209.5\right) = \text{pnorm}(210.5, \text{mean} = 100, \text{sd} = 9.486833) - \text{pnorm}(209.5, \text{mean} = 100, \text{sd} = 9.486833) = 0
$$

$$
P(X < 210) = \sum_{i=0}^{209} {1000 \choose i} 0.1^i 0.9^{1000 - i} = sum(dbinom{(0:209, size = 1000, prob = 0.1)}) = 1 \approx P\left(N(100, \sqrt{90}) < 209 + 0.5\right) = P\left(N(100, \sqrt{90}) < 209.5\right) = pnorm(209.5, mean = 100, sd = 9.486833) = 1000
$$

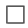